Espace pédagogique de l'académie de Poitiers > Éducation musicale & chant choral > Enseigner > Documents pédagogiques

[http://ww2.ac-poitiers.fr/ed\\_music/spip.php?article122](http://ww2.ac-poitiers.fr/ed_music/spip.php?article122) - Auteur : Christian BARATON

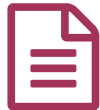

## Paysage sonore publié le 14/11/2007 - mis à jour le 25/11/2009

Création de sons avec Audacity

*Descriptif :*

Créer l'ambiance sonore d'une image donnée, à partir du module de création sonore d'Audacity. A l'attention des élèves de 4e et 3e.

Validation B2i possible : items C1.1, C1.2, C1.3, C2.4, C2.7, C3.3, C3.7

Un exemple de réalisation :

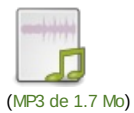

**Validation B2i possible : items C1.1, C1.2, C1.3, C2.4, C2.7, C3.3, C3.7**

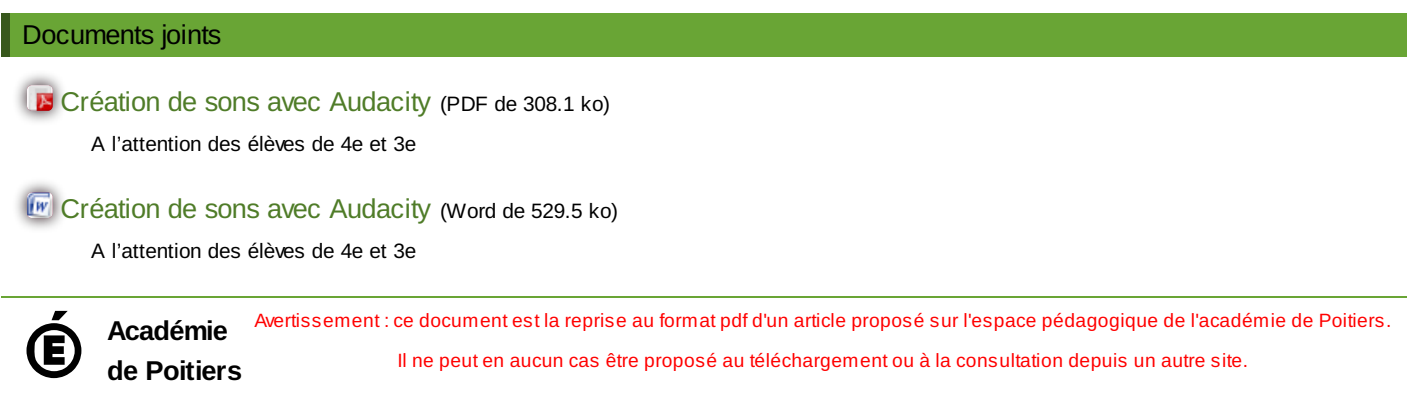